# Analysis Task

02-08-2019

### Status Report

- ❏ Developed the algorithm to:
	- ❏ Run iDBSCAN over the images (one or more runs);
	- ❏ Create a table with the necessary information.
	- ❏ The algorithm is taking 8 minutes to run over 300 images and save the table
- ❏ We chose to not generate all the variables in the same time that we are doing the clusterization
- ❏ But the 'table' has all the information needed to create the variables.
	- ❏ For now, it is better to have 'checkpoints' in this stage of developing the framework;

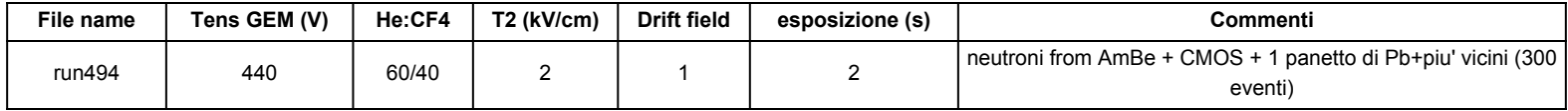

### ❏ **On Going:**

- ❏ We are using 'Pandas' to be able to analyze the clusterization output;
- ❏ In this way, we are capable of create any variable easily.

### Output table of iDBSCAN

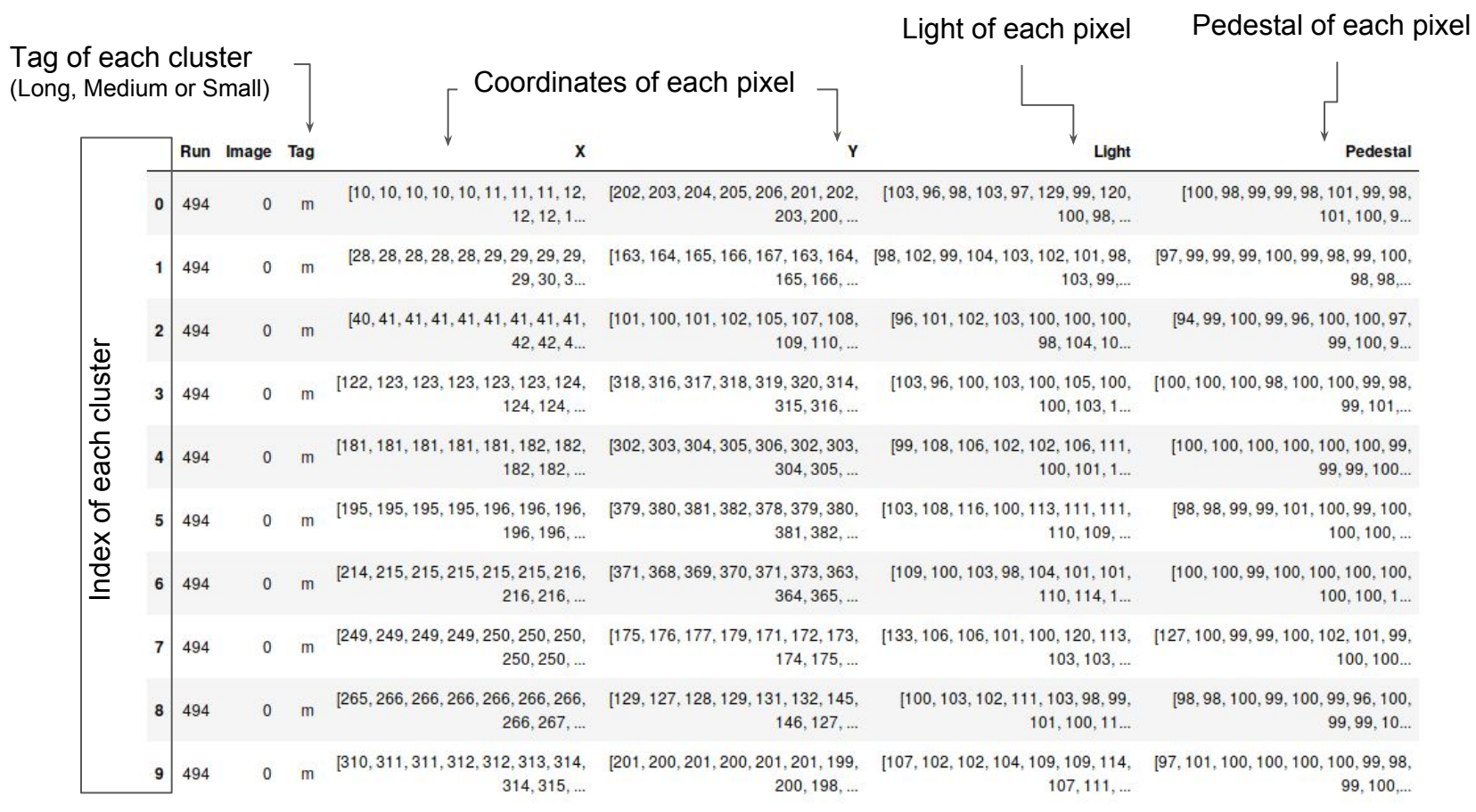

### New table with a few variables

Using this 'Pandas' tools is very simple to managed the information:

- ❏ Insert or remove variables;
- ❏ Filter by any feature.

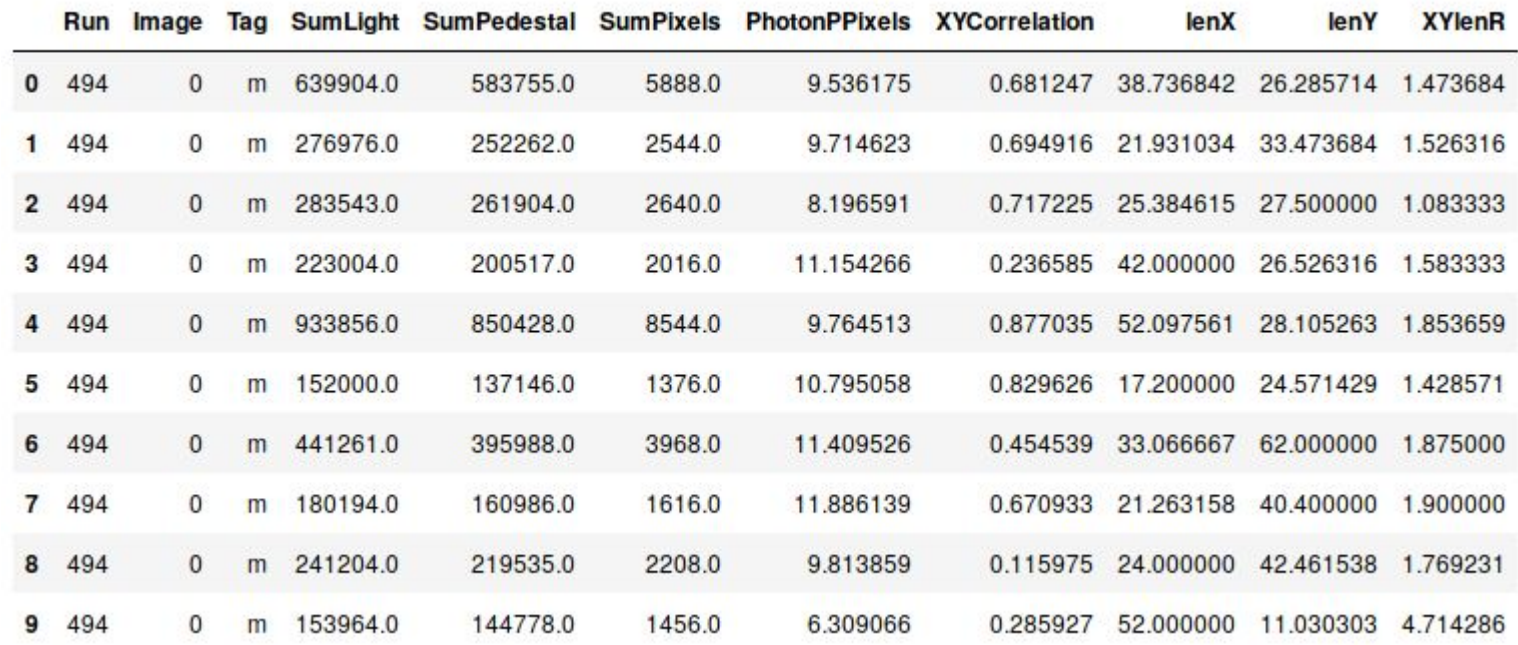

### Simple Example

If we want to check the clusters that have:

- $\Box$  Tag = 'L'
- ❏ Photon/Pixel < 10

### So, will be easy to plot the cluster and debug if it is necessary

In [17]: variables[(variables.Tag == 'l') & (variables.PhotonPPixels < 10)]

#### $Out[17]$ :

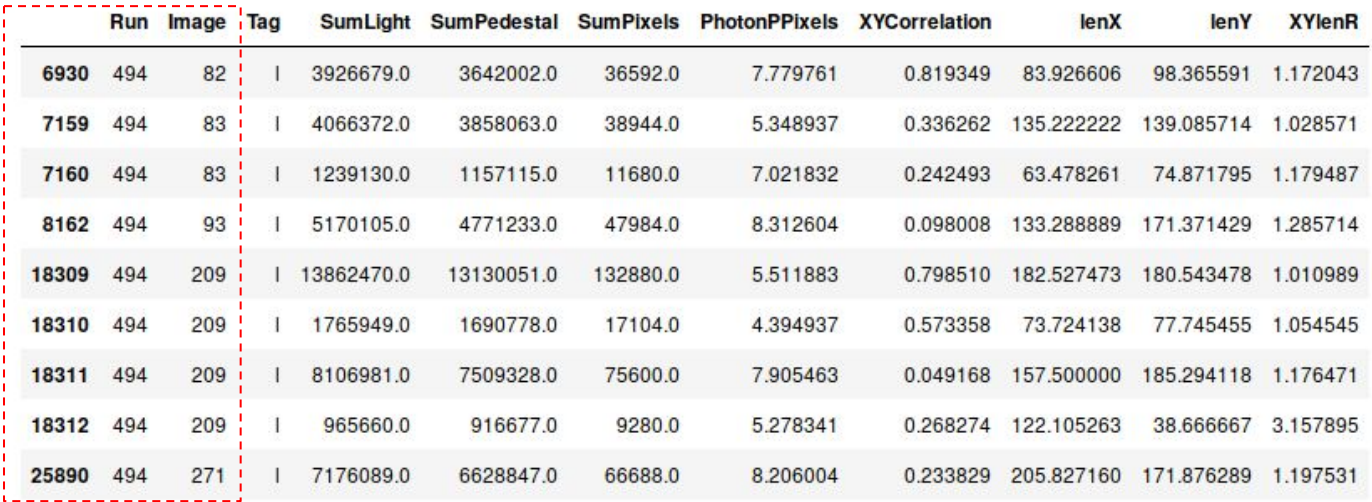

### Preliminary Results - Variables

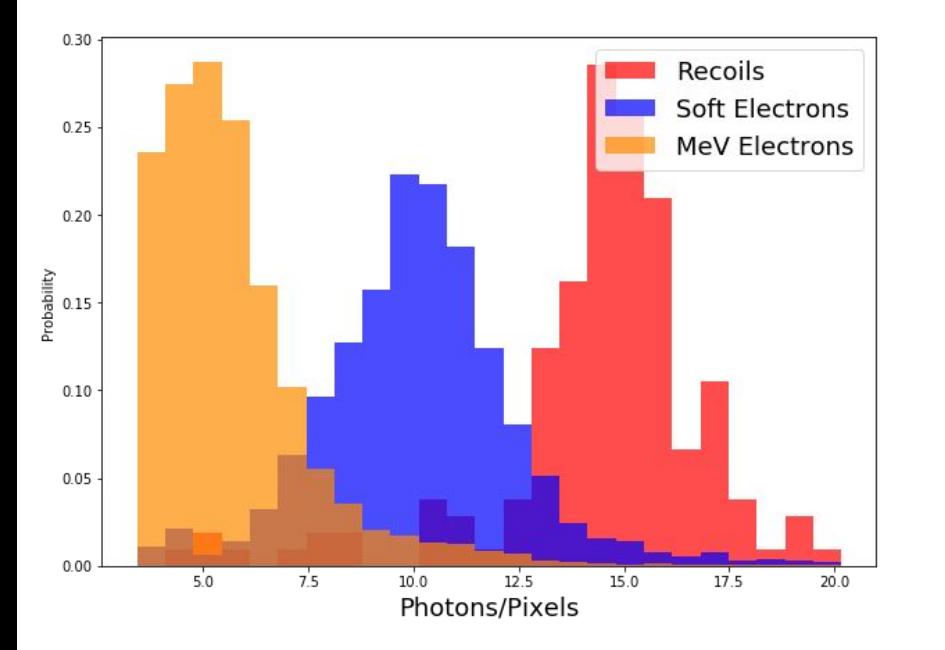

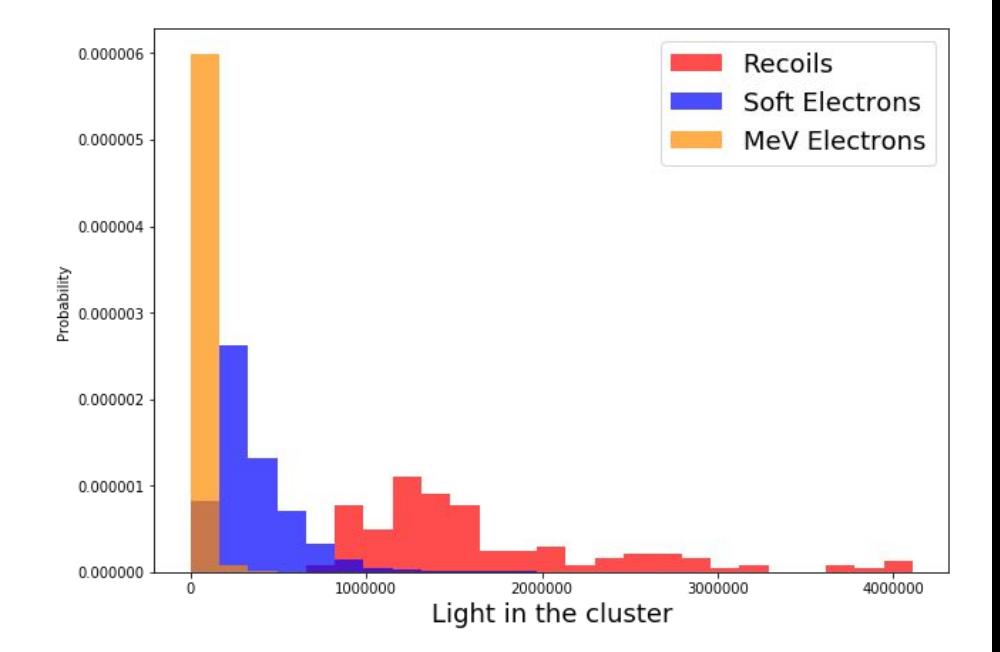

## Backup

### Characterize the 'long' tracks

- ❏ The idea is:
	- ❏ Do a Fit on the the coordinates;
	- ❏ Use this Fit to get the angle;
	- ❏ Use the angle to calculate the Transformation matrix;
	- ❏ And then slice the cluster and calculate the intensity of light of each slice.

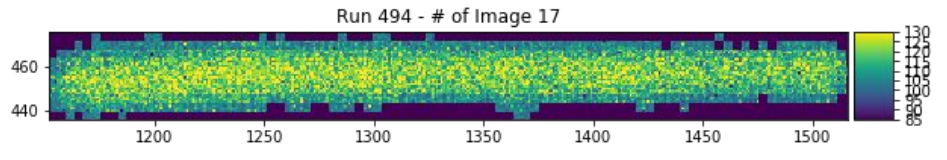

### Examples of 'L' Clusters - 160 found on Run 494

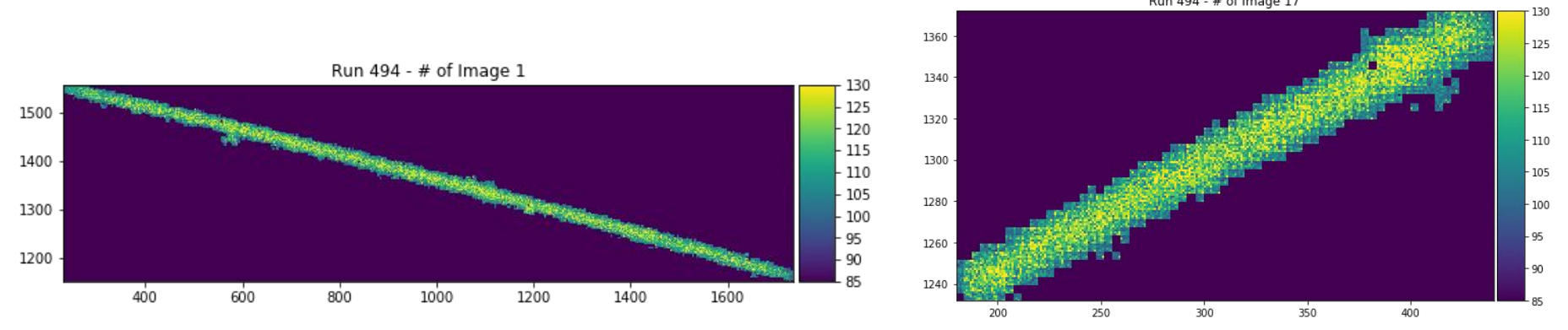

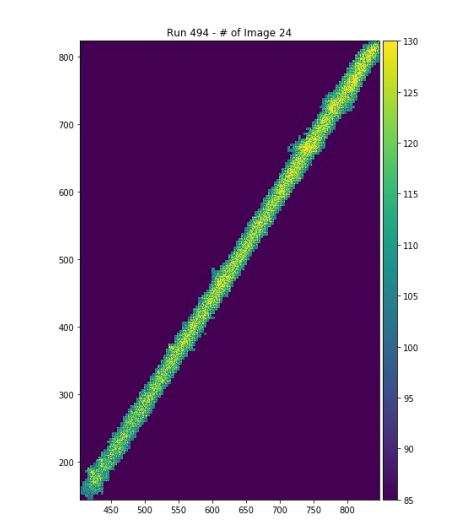

9

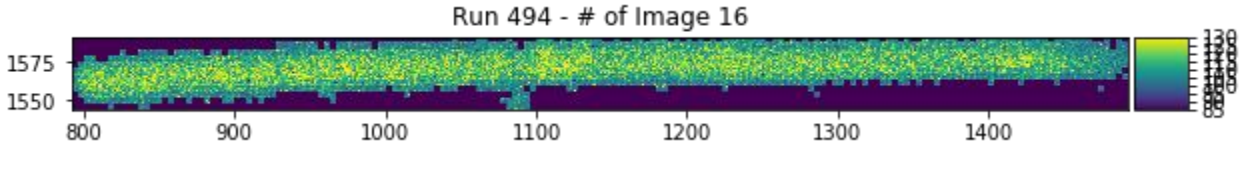

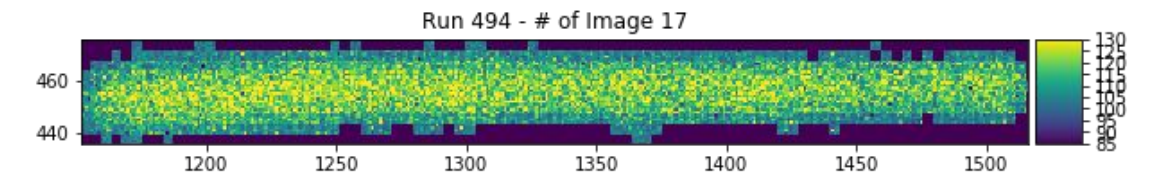

### Examples of 'M' Clusters - 3328 found on Run 494

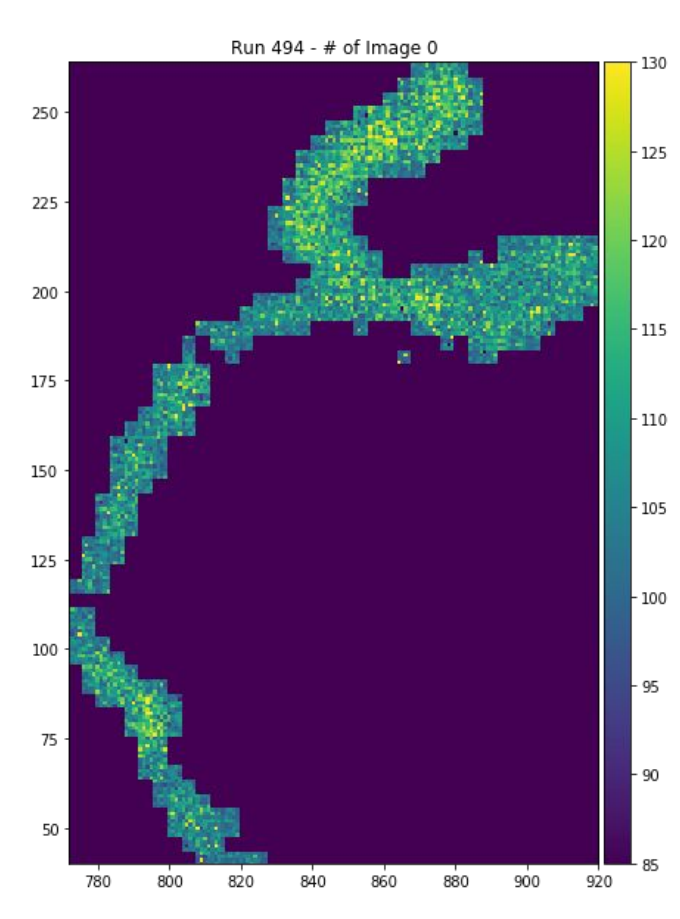

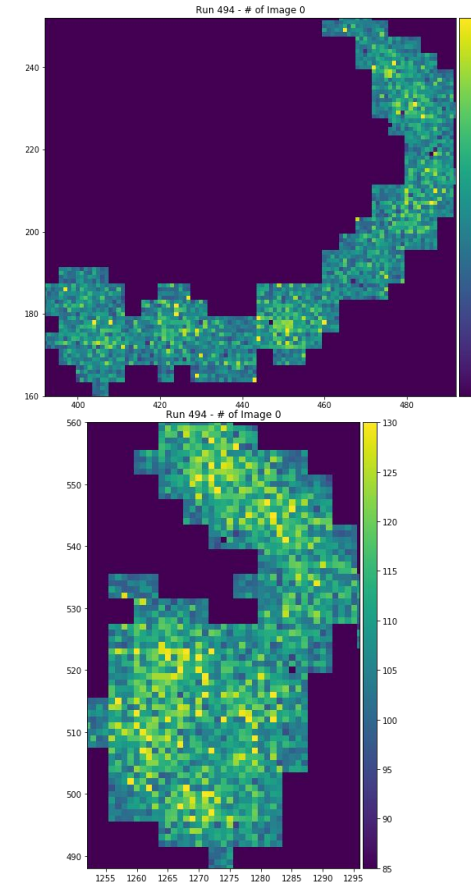

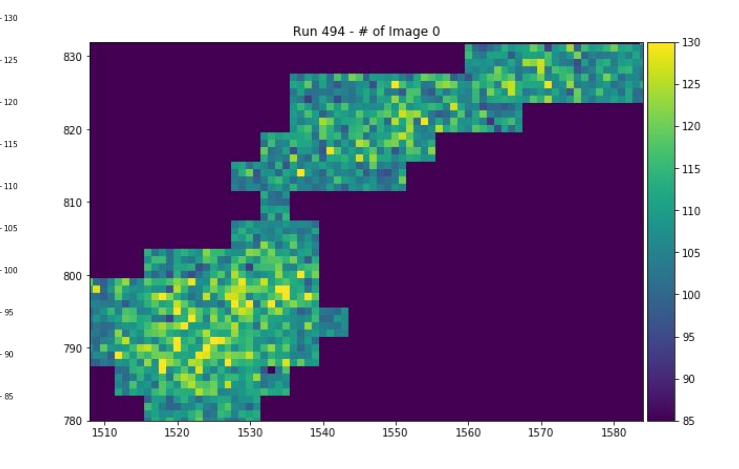

Run 494 - # of Image 0

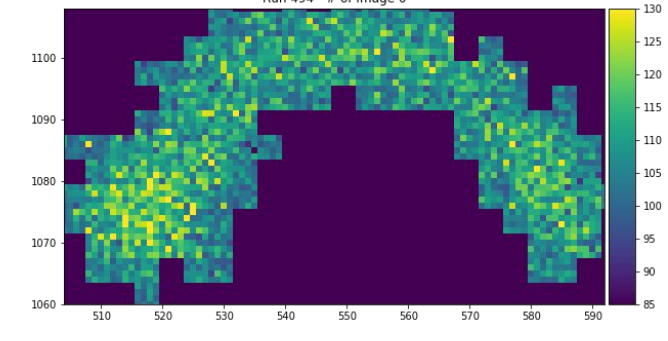

### Examples of 'S' Clusters - 24964 found on Run 494

 $-130$ 

 $-125$ 

 $-120$ 

 $-115$ 

- 110

 $-105$ 

 $100 -$ 

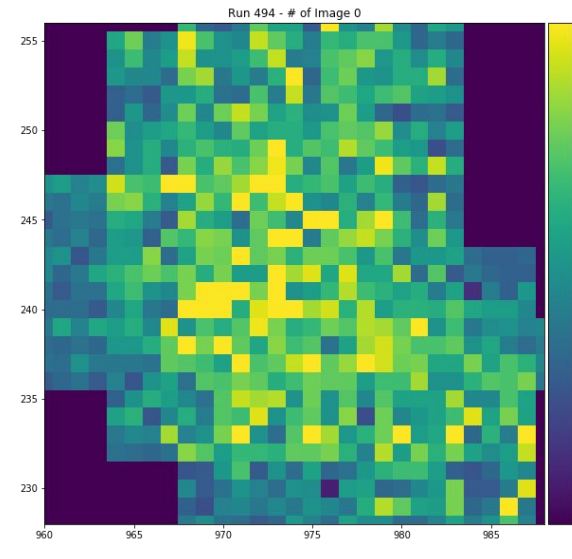

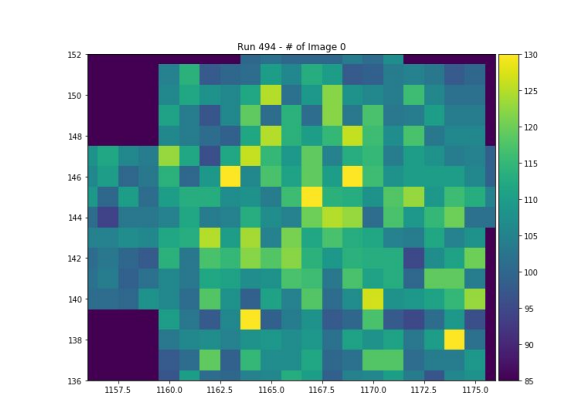

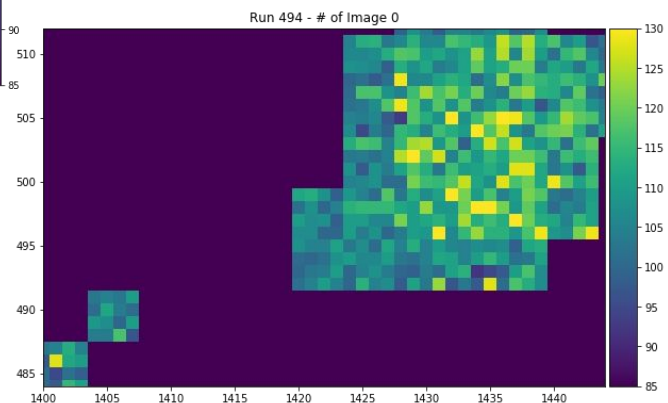

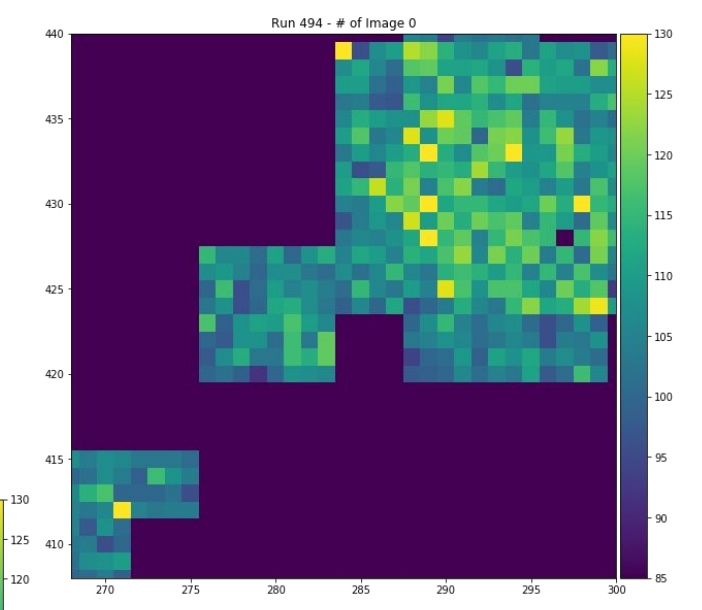